## In LibreOffice 5.3.3.2:

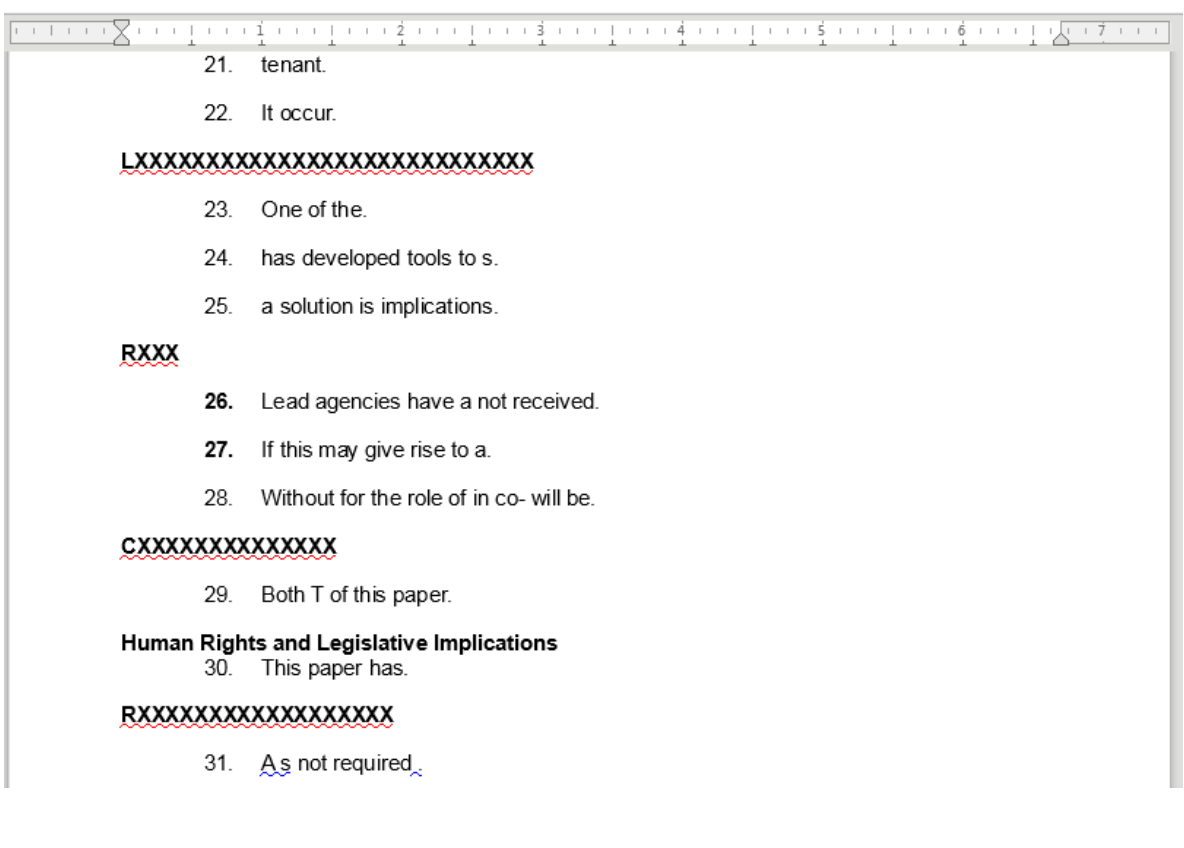

## In MS Office 2016:

<u> 1919 - 1924 - 1929 - 1929 - 1929 - 1929 - 1930 - 1931 - 1932 - 1933 - 1940 - 1950 - 1960 - 1970 - 1980 - 198</u> 21. tenant. 22. It occur. LXXXXXXXXXXXXXXXXXXXXXXXXXXXX 23. One of the. 24. has developed tools to s. 25. a solution is implications. **RXXX** 26. Lead agencies have a not received. 27. If this may give rise to a. 28. Without for the role of in co- will be. **CXXXXXXXXXXXXX** 29. Both T of this paper. Human Rights and Legislative Implications 30. This paper has.

- RXXXXXXXXXXXXXXXXX
	- 31. A s not required